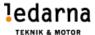

#### Protokoll Stämma Teknik & Motor 2023-10-05

#### 1. Stämmans öppnande

Stämman öppnades av föreningsstyrelsens ordförande Berit Frank-Lundström.

#### 2. Presentation av föreningsstyrelsen

Presentation av stämmoperiodens föreningsstyrelse genomfördes.

#### 3. Information om sociala medier

Berit Frank-Lundström gick igenom hur föreningsstyrelsen hade tänkt att rapportera om stämman i sociala medier. Berit frågade om någon var emot att synas på bild eller nämnas som deltagare i sociala medier. Ingen av stämmoombuden eller utav de inbjudna hade något emot detta.

#### 4. Förbundsordförande Andreas Miller

Förbundsordförande Andreas Miller föredrog kring Ledarna.

#### 5. Medlemsstatistik

Vår nya Bransch- & avtalsansvarige Martina Perzanowska presenterade sig och sin roll samt föredrog om vår förenings nuvarande medlemsstruktur.

# 6. Upprop

Föreningsstyrelsen föreslår stämman att godkänna avprickningen av stämmoombuden som upprop. 3st stämmoombud ej närvarande. 37 Stämmodelegater plus 11 personer som sitter i styrelsen. Röstlängden fastställdes till 48 st.

#### 7. Dagordning och arbetsordning

#### a. Beslut om stämman kan anses behörigt kallad

Onsdagen den 9 juni mejlades information till registrerade ombud. Detta i enlighet med föreningens stadgar.

Föreningsstyrelsen har genom särskilt beslut inbjudit förbundsordförande Andreas Miller och bransch- & avtalsansvarige Martina Perzanowska för att delta på stämman.

Stämman beslutade att kallelse skett i behörig ordning.

sid 1 (7)

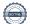

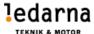

#### b. Godkännande av dagordning

Stämman beslutade att godkänna förslag till dagordning.

#### c. Beslut om yttrande och förslagsrätt

Valda stämmoombud, sittande föreningsstyrelse, revisorer och av Ledarna utsedd anställd har under stämman yttrande och förslagsrätt.

#### 8. Val av mötespresidium

#### a. Ordförande

Stämman beslutade att utse Raimo Särkijärvi till ordförande.

#### b. Sekreterare

Stämman beslutade att utse Martin Johansson och Danny Bilger till sekreterare.

#### c. Val av två justerare att jämte ordförande justera protokollet

Stämman beslutade att till justerare utse Håkan Modigh och Mikael Wennergren.

#### d. Val av tre rösträknare

Stämman beslutade att till rösträknare utse Stefan Werme, Roger Ålander samt Dražen Andrijeviċ

# e. Val av beredningsutskott

Stämman beslutade att utse ett beredningsutskott bestående av ordförande, fyra ledamöter samt sekreterare. Till ordförande utsågs Peter Storm, sekreterare Marie Nyman och till ledamöter utsågs Per-Göran Augustsson, Anton Johansson, Torgny Bergqvist samt Roger Jönsson.

# 9. Föreningsstyrelsens verksamhetsberättelse 2021-10-01 till 2023-10-05

Föreningsstyrelsen valdes vid stämman 2021. Föreningsstyrelsen genom Berit Frank-Lundström redovisar föreningens verksamhet för tiden 2021-10-01 till 2023-10-05

Stämman beslutade att godkänna och lägga verksamhetsberättelserna till handlingarna.

#### 10. Ekonomiska berättelser 2021-10-01 till 2023-10-05

sid 2 (7)

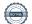

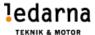

Robert Blad föredrog de ekonomiska berättelserna. Föreningens intäkter har utgjorts av föreningsavgift om tjugo kronor per månad och medlem hela stämmoperioden. Halvårsredovisning 2023 presenterades.

Stämman beslutade att godkänna den ekonomiska redovisningen för åren 2021-10-01 till 2023-10-05

# 11. Revisorernas berättelser 2021-10-01 till 2023-10-05

Mikael Enander redovisade revisorernas arbete under mandatperioden och hur arbetet för styrelsen har följts upp.

Stämman beslutade att godkänna revisorernas berättelse

#### 12. Beslut om föreningsstyrelsens ansvarsfrihet

Med anledning av redovisad revisionsberättelse, där även frågan om ansvarsfrihet framgår, beslutade stämman att ge föreningsstyrelsen ansvarsfrihet för angiven period.

#### 13. Rapport från föreningsstyrelsen

a. Stämmoperiodens kongresser

Thomas Edvall och Ann-Marie rapporterade från stämmoperiodens kongresser.

b. Styrelsens rutiner och policys

Thomas Edvall och Ann-Marie rapporterade om föreningsstyrelsens rutiner och policys.

## 14. Förslag från föreningsstyrelsen

# a. Verksamhetsplan 2024-2025

Martin Johansson föredrar utsänd verksamhetsplan.

Stämman beslutar att godkänna den föreslagna verksamhetsplanen för åren 2024-2025

#### b. Stadgeändring

Thomas Edvall föredrar om dom förslag till stadgeförändringar som föreligger.

Föreningsstyrelsen föreslår att stämman beslutar att ändra i stadgarna enligt följande. (Bilaga 1)

Kommenterad [BD1]:

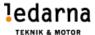

Stämman beslutade i enlighet med föreningsstyrelsens förslag med följande ändringar i bilaga 1.

#### 15. Fastställande av antal styrelseledamöter i föreningsstyrelsen

Stämman beslutade att fastställa styrelsen till 9st ordinarie ledamöter samt 2st suppleanter.

#### 16. Fastställande av antal stämmoombud till föreningsstämman 2025.

Stämman beslutade att använda fördelningsnyckeln till att fördela delegaterna.

#### 17. Budget 2024-2025

Robert föredrog budgetförslaget för perioden 2024 – 2025.

Ingen förändring på medlemsavgifter, det ligger idag 20 kr/mån. Styrelsen föreslår oförändrat med att styrelsen kan justera med 5kr upp eller ner.

Stämman beslutade att fastställa budgeten samt medlemsavgiften.

## 18. Fastställande av arvode till föreningsstyrelsen och revisorer

Stämman beslutade att arvodet föreslår att full ersättning utgår om styrelsen anser att man bidragit med styrelsearbetet i tillräcklig utsträckning. Antingen på plats eller med förberedande arbete på distans.

Ordförande: 27 500 kr/år
Kassör: 25 000 kr/år
Vice ordf: 20 300 kr/år
Sekreterare: 20 300 kr/år
Ledamöter: 14 300 kr/år
Suppleanter: 14 300 kr/år
Au deltagare: 2400 kr per möte

Stämman beslutade att mötesarvode för revisorerna fastställs till 1300 kr per möte och 1300 kr vid tjänstgöring i samband med revision.

Stämman beslutade att konsumentprisindexreglering ska göras på alla arvoden efter varje mandatperiod.

sid 4 (7)

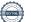

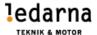

#### 19. Motioner

#### Motion 1 Repetition av Företrädarcertifiering

Föreningsstyrelsens svar:

- Att ge Branschföreningen i uppdrag att till mellanårskongressen 2024, skriva en motion som är i enlighet med motionärens önskemål.
- Att anse motionen besvarad.
- Tilläggsyrkande: Att certifieringen är tvingande.

Föreningsstyrelsen yrkar bifall på motionen.

Stämman beslutade i enlighet med föreningsstyrelsens förslag.

# Motion 2,5,6 Ledarnas hemsida även på engelska, Kurser och poddar på engelska, Medlemsansökan på engelska.

Föreningsstyrelsens svar:

- Att ge Branschföreningen Teknik o Motor i uppdrag att till kongressen 2024, formulera en motion, enligt det som motionären vill få till stånd.
- Att bifalla motionerna i sin helhet.

Föreningsstyrelsen yrkar bifall på motionerna.

Stämman beslutade i enlighet med föreningsstyrelsens förslag.

#### Motion 3 Saxade val i föreningsstyrelsen

Föreningsstyrelsens svar:

- Att avslå motionen i sin helhet.
- Att redovisa utvärderingen på stämman 2027.

Föreningsstyrelsen yrkar avslag på motionen.

Stämman beslutade i enlighet med föreningsstyrelsens förslag.

sid 5 (7)

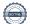

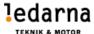

#### Motion 4 Tidningen Chef som digital tidning

Föreningsstyrelsens svar:

- Att ge Branschföreningen Teknik och Motor att till mellanårskongressen 2024, skriva en motion som är i enlighet med motionärens önskemål.
- Att bifalla motionen i sin helhet.

Föreningsstyrelsen yrkar bifall på motionen.

Stämman beslutade i enlighet med föreningsstyrelsens förslag.

#### 20. Val

Valberedningen redogjorde för stämman hur valberedningen hade arbetat med sin uppgift inför stämman. Han presenterade där efter valberedningens förslag.

- a. Föreningsordförande
  - i. Valberedningens förslag: Berit Frank-Lundström 4 år.
  - ii. Stämman beslutade i enlighet med valberedningens förslag.
- b. Tre styrelseledamöter
  - Valberedningens förslag: Thomas Edvall 4 år, Marie Nyman 4 år samt Mattias Rönn 4 år.
  - ii. Stämman beslutade i enlighet med valberedningens förslag.
- c. Två suppleanter som väljs i nummerordning
  - i. Valberedningens förslag: Per Sjödin 4 år och Christer Snäll 4 år.
  - ii. Stämman beslutade i enlighet med valberedningens förslag.
- a. En revisor
  - I. Valberedningens förslag: Andreas Tengberg 4 år.
  - Stämman beslutade i enlighet med valberedningens förslag.
- b. Två revisorssuppleanter som väljs i nummerordning
  - i. Valberedningens förslag: Helen Gunnarsson 4 år.
  - ii. Stämman beslutade i enlighet med valberedningens förslag.

sid 6 (7)

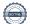

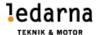

c. Tretton kongressombud till Ledarnas kongress

Valberedningens förslag i ordning:

Berit Frank Lundström,
 Danny Bilger,
 Robert Blad,
 Martin Johansson,
 Anders Bejmar,
 Mats Andersson,
 Mattias Rönn,
 Thomas Edvall,
 Marie Nyman,
 Christer Snäll,
 Per Sjödin,
 Helen Gunnarsson
 Mikael Enander

Stämman beslutade i enlighet med valberedningens förslag.

- d. Åtta suppleanter till ledarnas kongress i nummerordning
  - Valberedningens förslag: 1. Jan Lundgren, 2. Andreas Tengberg, 3. Migge Petersson, 4. Roger Jönsson, 5. Roger Carlsson, 6. Johnny Lindqvist, 7. Peter Eriksson, 8. Per-Göran Augustsson
  - Stämman beslutade i enlighet med valberedningens f\u00f6rslag.

#### 21. Stämman avslutas

Stämmoordförande Raimo Särkijärvi avslutade stämman 2023.

Den omvalda ordföranden Berit Frank-Lundström tackade för förtroendet kring att få arbeta med den nya föreningsstyrelsen de fyra följande åren. Hon tackade stämmodeltagarna för ett härligt engagemang och en väl genomförd stämma.

Danny Bilgen

Sekreterare Martin Johansson

Justerare Mikael Wennergren

Ordförande Raimo Särkijärvi Justerare Håkan Modigh

Sekreterare

Danny Bilger

sid 7 (7)

# Verifikat

Transaktion 09222115557502573614

# Dokument

# Teknik & Motor Protokoll Stämma 2023

Huvuddokument

7 sidor

Startades 2023-10-12 16:00:00 CEST (+0200) av Mattias

Rönn (MR)

Färdigställt 2023-10-13 06:51:05 CEST (+0200)

# Initierare

# Mattias Rönn (MR)

Scania Company mattias.ronn@scania.com +46702276195

# Signerare

# Martin Johansson (MJ)

Mötessekreterare sekreterare@teknikmotor.se

Danny Bilgen

Signerade 2023-10-12 21:56:02 CEST (+0200)

# Mikael Wennergren (MW)

Justerare

mikael.wennergren@volvo.com

Signerade 2023-10-13 06:51:05 CEST (+0200)

# Berit Frank-Lundström (BF)

hakan.modigh@aurobay.com

granskare

Danny Bilger (DB)

Mötessekreterare

Håkan Modigh (HM)

Justerare

danny.bilger@teknikmotor.se

berit.frank.lundstrom@indexator.com Signerade 2023-10-12 16:33:46 CEST (+0200)

Signerade 2023-10-13 06:32:58 CEST (+0200)

Signerade 2023-10-12 16:03:48 CEST (+0200)

# Raimo Särkijärvi (RS)

Mötesordförande

Raimo.Sarkijarvi@icloud.com

Signerade 2023-10-12 19:49:12 CEST (+0200)

# Verifikat

Transaktion 09222115557502573614

Detta verifikat är utfärdat av Scrive. Information i kursiv stil är säkert verifierad av Scrive. Se de dolda bilagorna för mer information/bevis om detta dokument. Använd en PDF-läsare som t ex Adobe Reader som kan visa dolda bilagor för att se bilagorna. Observera att om dokumentet skrivs ut kan inte integriteten i papperskopian bevisas enligt nedan och att en vanlig papperutskrift saknar innehållet i de dolda bilagorna. Den digitala signaturen (elektroniska förseglingen) säkerställer att integriteten av detta dokument, inklusive de dolda bilagorna, kan bevisas matematiskt och oberoende av Scrive. För er bekvämlighet tillhandahåller Scrive även en tjänst för att kontrollera dokumentets integritet automatiskt på: https://scrive.com/verify

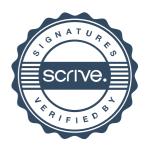